### <span id="page-0-0"></span>COSE212: Programming Languages

# Lecture 6 — Design and Implementation of PLs (2) Procedures

Hakjoo Oh 2018 Fall

### Review: The Let Language

Syntax:

$$
\begin{array}{lcl} P & \rightarrow & E \\ E & \rightarrow & n \\ & | & x \\ & | & E+E \\ & E-E \\ & & \mathrm{iszero}\ E \\ & | & \mathrm{if}\ E \ \mathrm{then}\ E \ \mathrm{else}\ E \\ & | & \mathrm{let}\ x=E \ \mathrm{in}\ E \\ & | & \mathrm{read} \end{array}
$$

### Review: The Let Language

Semantic domain:

$$
\begin{array}{rcl}\nVal & = & \mathbb{Z} + Bool \\
Env & = & Var \rightarrow Val\n\end{array}
$$

Semantics rules:

$$
\overline{\rho \vdash n \Rightarrow n} \qquad \overline{\rho \vdash x \Rightarrow \rho(x)}
$$
\n
$$
\frac{\rho \vdash E_1 \Rightarrow n_1 \qquad \rho \vdash E_2 \Rightarrow n_2}{\rho \vdash E_1 + E_2 \Rightarrow n_1 + n_2} \qquad \frac{\rho \vdash E_1 \Rightarrow n_1 \qquad \rho \vdash E_2 \Rightarrow n_2}{\rho \vdash E_1 - E_2 \Rightarrow n_1 - n_2}
$$
\n
$$
\frac{\rho \vdash E \Rightarrow 0}{\rho \vdash \text{read} \Rightarrow n} \qquad \frac{\rho \vdash E \Rightarrow 0}{\rho \vdash \text{iszero } E \Rightarrow \text{true}} \qquad \frac{\rho \vdash E \Rightarrow n}{\rho \vdash \text{iszero } E \Rightarrow \text{false}} \qquad n \neq 0
$$
\n
$$
\frac{\rho \vdash E_1 \Rightarrow \text{true} \qquad \rho \vdash E_2 \Rightarrow v}{\rho \vdash \text{if } E_1 \text{ then } E_2 \text{ else } E_3 \Rightarrow v} \qquad \frac{\rho \vdash E_1 \Rightarrow \text{false} \qquad \rho \vdash E_3 \Rightarrow v}{\rho \vdash \text{if } E_1 \text{ then } E_2 \text{ else } E_3 \Rightarrow v}
$$
\n
$$
\frac{\rho \vdash E_1 \Rightarrow v_1 \qquad [x \mapsto v_1] \rho \vdash E_2 \Rightarrow v}{\rho \vdash \text{let } x = E_1 \text{ in } E_2 \Rightarrow v}
$$

#### $Proc = Let + Proceedures$

$$
\begin{array}{lcl} P & \rightarrow & E \\ E & \rightarrow & n \\ & & | & x \\ & & | & E+E \\ & & | & E-E \\ & & | & \text{iszero } E \\ & & | & \text{if } E \text{ then } E \text{ else } E \\ & & | & \text{let } x=E \text{ in } E \\ & & | & \text{read} \\ & & | & \text{proc } x \ E \\ & & | & E \ E \end{array}
$$

### Example

- o let  $f = proc(x) (x-11)$ in (f (f 77))
- $\bullet$  ((proc (f) (f (f 77))) (proc (x) (x-11)))

### Free/Bound Variables of Procedures

- An occurrence of the variable x is *bound* when it occurs without definitions in the body of a procedure whose formal parameter is x.
- Otherwise, the variable is free.
- **•** Examples:
	- proc  $(y)$   $(x+y)$
	- proc  $(x)$  (let  $y = 1$  in  $x + y + z$ )
	- proc  $(x)$  (proc  $(y)$   $(x+y)$ )
	- let  $x = 1$  in proc (y)  $(x+y)$
	- Iet  $x = 1$  in proc (y)  $(x+y+z)$

### Static vs. Dynamic Scoping

What is the result of the program?

```
let x = 1in let f = proc(y) (x+y)in let x = 2in let g = proc (y) (x+y)in (f 1) + (g 1)
```
Two ways to determine free variables of procedures:

- In static scoping (lexical scoping), the procedure body is evaluated in the environment where the procedure is defined (i.e. procedure-creation environment).
- In *dynamic scoping*, the procedure body is evaluated in the environment where the procedure is called (i.e. calling environment)

#### Exercises

What is the result of the program?

- In static scoping:
- In dynamic scoping:

```
\bullet let a = 3
  in let p = proc (z) a
     in let f = proc(x) (p 0)
         in let a = 5in (f 2)
2 let a = 3
  in let p = proc (z) a
     in let f = proc (a) (p 0)
         in let a = 5in (f 2)
```
## Why Static Scoping?

Most modern languages use static scoping. Why?

- Reasoning about programs is much simpler in static scoping.
- In static scoping, renaming bound variables by their lexical definitions does not change the semantics, which is unsafe in dynamic scoping.

```
let x = 1in let f = proc(y) (x+y)in let x = 2in let g = proc (y) (x+y)in (f 1) + (g 1)
```
- In static scoping, names are resolved at compile-time.
- In dynamic scoping, names are resolved only at runtime.

### Semantics of Procedures: Static Scoping

Domain:

#### $Val = \mathbb{Z} + Bool + Procedure$  $Proceedure = Var \times E \times Env$  $Env = Var \rightarrow Val$

The procedure value is called closures. The procedure is closed in its creation environment.

**Semantics rules:** 

$$
\rho \vdash \text{proc } x \ E \Rightarrow (x, E, \rho)
$$
\n
$$
\rho \vdash E_1 \Rightarrow (x, E, \rho') \qquad \rho \vdash E_2 \Rightarrow v \qquad [x \mapsto v] \rho' \vdash E \Rightarrow v'
$$
\n
$$
\rho \vdash E_1 \ E_2 \Rightarrow v'
$$

#### **Examples**

#### $[] \vdash$  (proc (x) (x))  $1 \Rightarrow 1$

### **Examples**

let 
$$
x = 1
$$
  
\n
$$
[] \vdash \begin{array}{c} \text{int let } f = \text{proc (y) (x+y)} \Rightarrow 4 \\ \text{in let } x = 2 \\ \text{in (f 3)} \end{array}
$$

### Semantics of Procedures: Dynamic Scoping

Domain:

$$
Val = \mathbb{Z} + Bool + Procedure
$$
  
Proceedure = Var × E  
Env = Var → Val

**•** Semantics rules:

$$
\rho \vdash \text{proc} \ x \ E \Rightarrow (x, E)
$$
\n
$$
\rho \vdash E_1 \vdash (x, E) \qquad \rho \vdash E_2 \Rightarrow v \qquad [x \mapsto v] \rho \vdash E \Rightarrow v'
$$
\n
$$
\rho \vdash E_1 \ E_2 \Rightarrow v'
$$

### **Examples**

let 
$$
x = 1
$$
  
\n
$$
[] \vdash \begin{array}{c} \text{int} \text{let } f = \text{proc} (y) (x+y) \\ \text{in} \text{let } x = 2 \\ \text{in} (f 3) \end{array} \Rightarrow 5
$$

## cf) Multiple Argument Procedures

- We can get the effect of multiple argument procedures by using procedures that return other procedures.
- ex) a function that takes two arguments and return their sum:

let  $f = proc(x) proc(y) (x+y)$ in ((f 3) 4)

### Adding Recursive Procedures

The current language does not support recursive procedures, e.g.,

```
let f = proc(x) (f x)in (f 1)
```
for which evaluation gets stuck:

$$
[f \mapsto (x, f x, [])] \vdash f \Rightarrow (x, f x, [])
$$

$$
\frac{[x \mapsto 1] \vdash f \Rightarrow ? \qquad [x \mapsto 1] \vdash x \Rightarrow 1}{[x \mapsto 1] \vdash f x \Rightarrow ?}
$$

$$
[f \mapsto (x, f x, [])] \vdash (f 1) \Rightarrow ?
$$

Two solutions:

- go back to dynamic scoping :-(
- modify the language syntax and semantics for procedure :-)

## Recursion is Not Special in Dynamic Scoping

With dynamic scoping, recursive procedures require no special mechanism. Running the program

$$
let f = proc (x) (f x)
$$
  
in (f 1)

via dynamic scoping semantics

$$
\frac{\rho \vdash E_1 \Rightarrow (x, E) \qquad \rho \vdash E_2 \Rightarrow v \qquad [x \mapsto v] \rho \vdash E \Rightarrow v'}{\rho \vdash E_1 E_2 \Rightarrow v'}
$$

proceeds well:

$$
\frac{\n\vdots}{\n\begin{array}{c}\n[f \mapsto (x, f \ x), x \mapsto 1] \vdash f \ x \Rightarrow \\
\hline\n[f \mapsto (x, f \ x), x \mapsto 1] \vdash f \ x \Rightarrow \\
\hline\n[f \mapsto (x, f \ x)] \vdash f \ 1 \Rightarrow \\
\hline\n\end{array}\n\right}
$$
\n
$$
\frac{\n\begin{array}{c}\n[f \mapsto (x, f \ x)] \vdash f \ 1 \Rightarrow}{\n\begin{array}{c}\n\hline\n\end{array}}\n\end{array}
$$

### Adding Recursive Procedures

$$
\begin{array}{lcl} P & \rightarrow & E \\ E & \rightarrow & n \\ & & | & x \\ & & | & E+E \\ & & & \text{iszero } E \\ & & & \text{if } E \text{ then } E \text{ else } E \\ & & | & \text{let } x=E \text{ in } E \\ & & | & \text{read} \\ & & | & \text{letrec } f(x)=E \text{ in } E \\ & & | & \text{proc } x \ E \\ & & | & E \end{array}
$$

### Example

```
letrec double(x) =if zero?(x) then 0 else ((double (x-1)) + 2)
in (double 1)
```
#### Semantics of Recursive Procedures

Domain:

$$
Val = \mathbb{Z} + Bool + Procedure + RecProceedure
$$
  
Proceedure = Var × E × Env  
RecProceedure = Var × Var × E × Env  
Env = Var → Val

**•** Semantics rules:

$$
[f \mapsto (f, x, E_1, \rho)]\rho \vdash E_2 \Rightarrow v
$$
  
\n
$$
\rho \vdash \text{letrec } f(x) = E_1 \text{ in } E_2 \Rightarrow v
$$
  
\n
$$
\rho \vdash E_1 \Rightarrow (f, x, E, \rho') \quad \rho \vdash E_2 \Rightarrow v
$$
  
\n
$$
[x \mapsto v, f \mapsto (f, x, E, \rho')] \rho' \vdash E \Rightarrow v'
$$
  
\n
$$
\rho \vdash E_1 E_2 \Rightarrow v'
$$

### Example

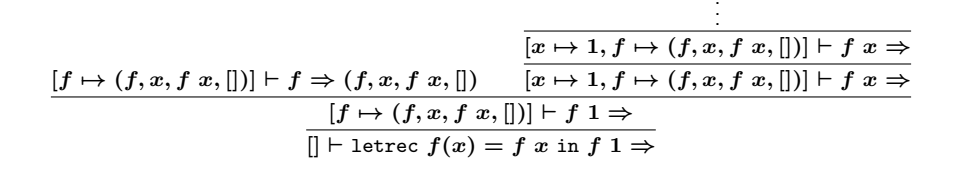

.

### Mutually Recursive Procedures

$$
\rightarrow E
$$
\n
$$
\rightarrow n
$$
\n
$$
\mid x
$$
\n
$$
E + E
$$
\n
$$
\mid E - E
$$
\n
$$
\text{iszero } E
$$
\n
$$
\text{if } E \text{ then } E \text{ else } E
$$
\n
$$
\mid \text{let } x = E \text{ in } E
$$
\n
$$
\mid \text{read}
$$
\n
$$
\text{let } f(x) = E \text{ in } E
$$
\n
$$
\mid \text{let } f(x_1) = E_1 \text{ and } g(x_2) = E_2 \text{ in } E
$$
\n
$$
\mid \text{proc } x E
$$
\n
$$
\mid E E
$$

 $\boldsymbol{P}$  $E$ 

### Example

```
letrec
 even(x) = if iszero(x) then 1 else odd(x-1)
 odd(x) = if iszero(x) then 0 else even(x-1)in (odd 13)
```
### Semantics of Recursive Procedures

To support mutually recursive procedures, we need to extend the domain and sematnics:

Domain:

 $Val = \cdots + MRecProcedure$  $MRecProcedure = ?$ 

**Semantics rules:** 

$$
\frac{?}{\rho \vdash \text{letrec } f(x) = E_1 \text{ and } g(y) = E_2 \text{ in } E_3 \Rightarrow ?}
$$

$$
\frac{?}{\rho \vdash E_1 \ E_2 \Rightarrow ?}
$$

## Summary: The Proc Language

A programming language with expressions and procedures:

Syntax

$$
\begin{array}{lcl} P & \rightarrow & E \\ E & \rightarrow & n \\ & | & x \\ & | & E+E \\ & | & E-E \\ & | & \text{iszero } E \\ & | & \text{if } E \text{ then } E \text{ else } E \\ & | & \text{let } x=E \text{ in } E \\ & | & \text{read} \\ & | & \text{letrec } f(x)=E \text{ in } E \\ & | & \text{proc } x \ E \\ & | & E \ E \end{array}
$$

### <span id="page-25-0"></span>**Summary**

#### Semantics

 $\rho \vdash n \Rightarrow n \qquad \rho \vdash x \Rightarrow \rho(x)$  $\rho \vdash E_1 \Rightarrow n_1 \quad \quad \rho \vdash E_2 \Rightarrow n_2$  $\rho \vdash E_1 + E_2 \Rightarrow n_1 + n_2$  $\rho \vdash E \Rightarrow 0$  $\rho \vdash$  iszero  $E \Rightarrow \textit{true}$  $\frac{\rho \vdash E \Rightarrow n}{\rho \vdash \text{ iszero } E \Rightarrow \text{false}} \hspace{0.2cm} n \neq 0 \qquad \frac{}{\rho \vdash \text{read} \Rightarrow n}$  $\rho \vdash E_1 \Rightarrow true \qquad \rho \vdash E_2 \Rightarrow v \qquad \rho \vdash E_1 \Rightarrow false \qquad \rho \vdash E_3 \Rightarrow v$  $\rho \vdash \text{if } E_1 \text{ then } E_2 \text{ else } E_3 \Rightarrow v \qquad \rho \vdash \text{if } E_1 \text{ then } E_2 \text{ else } E_3 \Rightarrow v$  $\rho \vdash E_1 \Rightarrow v_1 \qquad [x \mapsto v_1] \rho \vdash E_2 \Rightarrow v \qquad [f \mapsto (f, x, E_1, \rho)] \rho \vdash E_2 \Rightarrow v$  $\rho \vdash$  let  $x = E_1$  in  $E_2 \Rightarrow v$   $\rho \vdash$  letrec  $f(x) = E_1$  in  $E_2 \Rightarrow v$  $\rho \vdash$  proc  $x \not E \Rightarrow (x, E, \rho)$  $\rho \vdash E_1 \Rightarrow (x, E, \rho') \quad \rho \vdash E_2 \Rightarrow v \quad [x \mapsto v] \rho' \vdash E \Rightarrow v'$  $\rho \vdash E_1 \; E_2 \Rightarrow v'$  $\rho \vdash E_1 \Rightarrow (f, x, E, \rho') \quad \rho \vdash E_2 \Rightarrow v \quad [x \mapsto v, f \mapsto (f, x, E, \rho')] \rho' \vdash E \Rightarrow v'$  $\rho \vdash E_1 \; E_2 \Rightarrow v'$